# **Greenhouse Gas Abatement Cost Model (GACMO)**

**Introduction to the GACMO tool – new version 2.0**

**Use of the GACMO tool for the preparation of NDCs and BTRs**

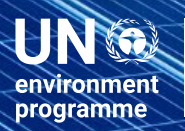

copenhagen<br>climate centre

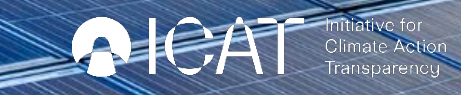

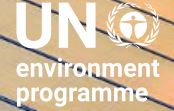

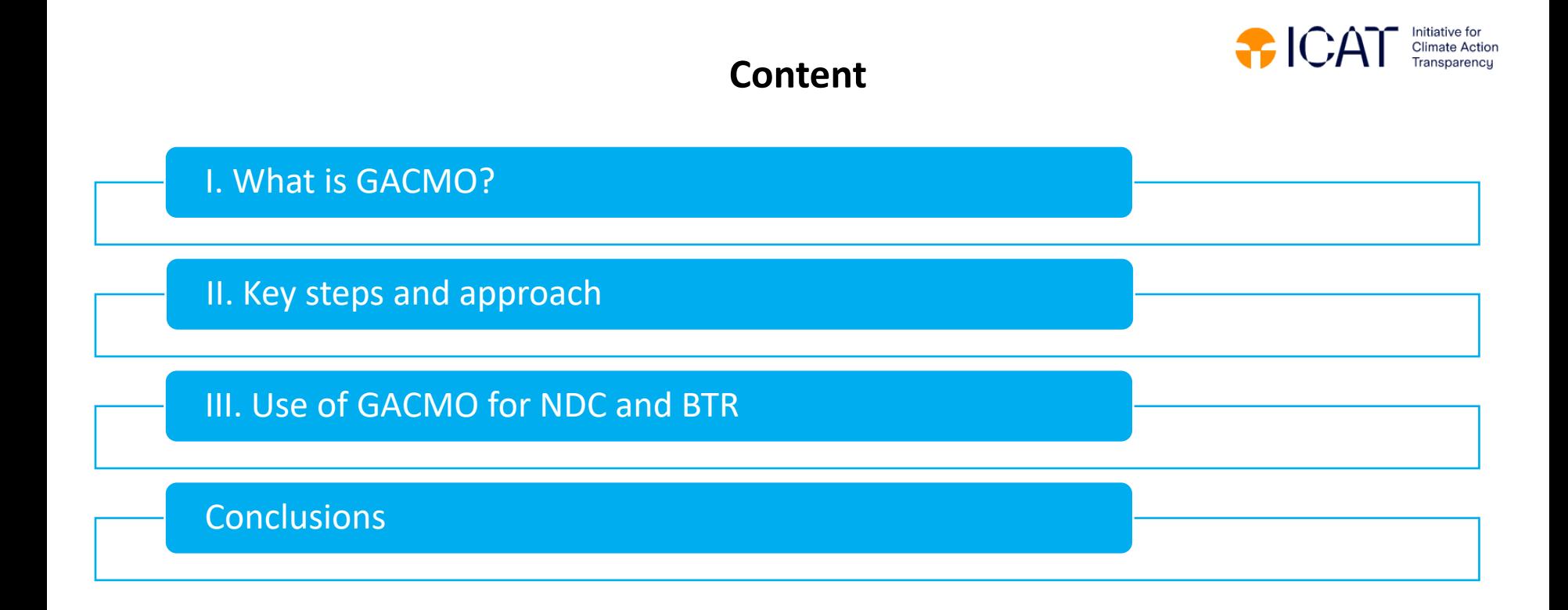

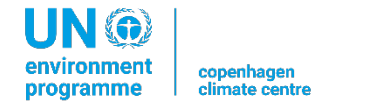

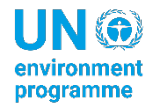

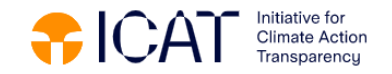

#### **GACMO tool**

GACMO = Greenhouse gas Abatement Cost Model

Excel based bottom-up modelling tool for greenhouse gas emissions projections

IPCC/CDM Methodologies

Developed by Jørgen Fenhann at the UNEP CCC

Available for free on the UNEP CCC website GACMO tool - [UNEP-CCC \(unepccc.org\)](https://unepccc.org/the-greenhouse-gas-abatement-cost-model-gacmo/)

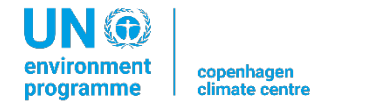

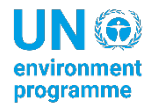

#### **I. What is GACMO?**

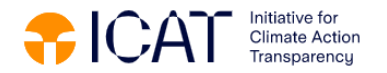

## **New version of the GACMO tool**

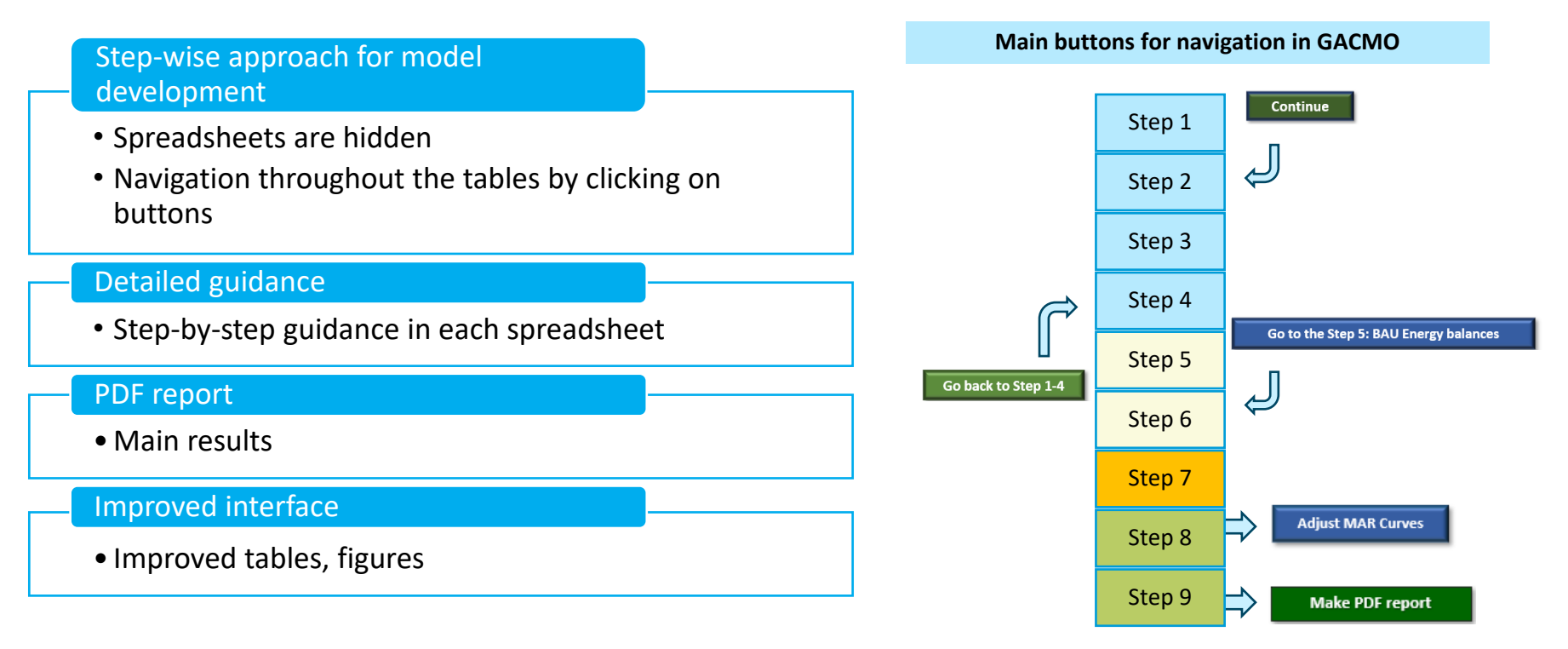

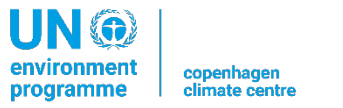

environmen programme

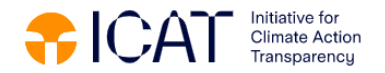

#### **Use of the GACMO tool**

**GHG emissions projections for** Business As Usual (BAU) scenario in 2025, 2030, 2035 and 2050

**Mitigation scenario as % reduction** in the GHG emissions compared to the BAU in 2025, 2030, 2035 and 2050 (mitigation scenarios for **NDC development/update**)

**Expected and achieved emissions reduction (annual, cumulative)** from specific mitigation options

GHG reduction and the cost **for each mitigation option** compared to the technology used in the baseline.

**Overview of the total mitigation effort:** total GHG reduction, total investment, and total annual cost.

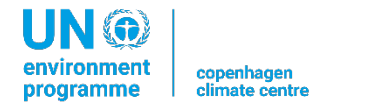

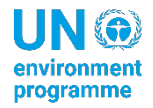

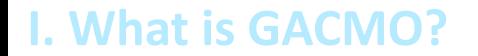

#### **Input data requirements**

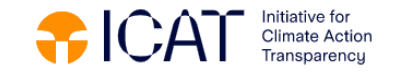

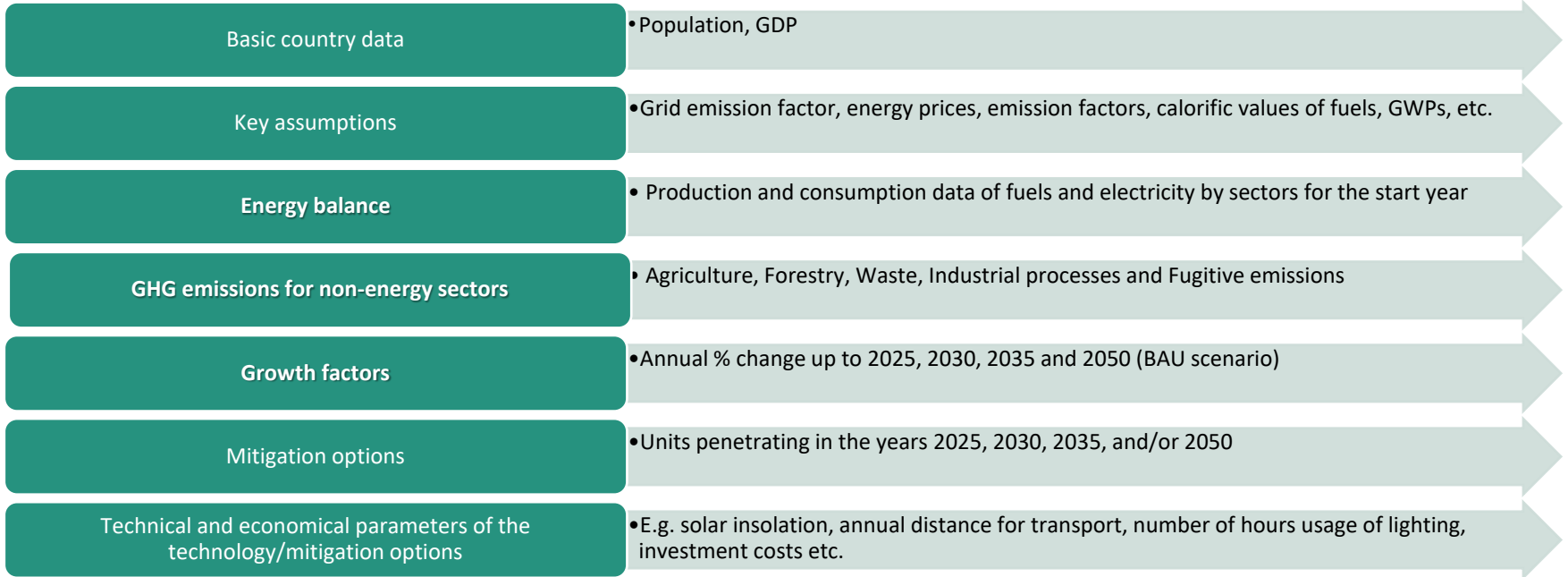

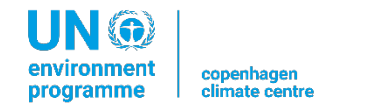

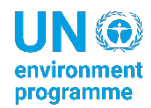

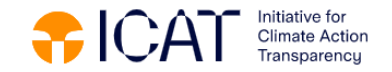

#### **Use of the GACMO tool**

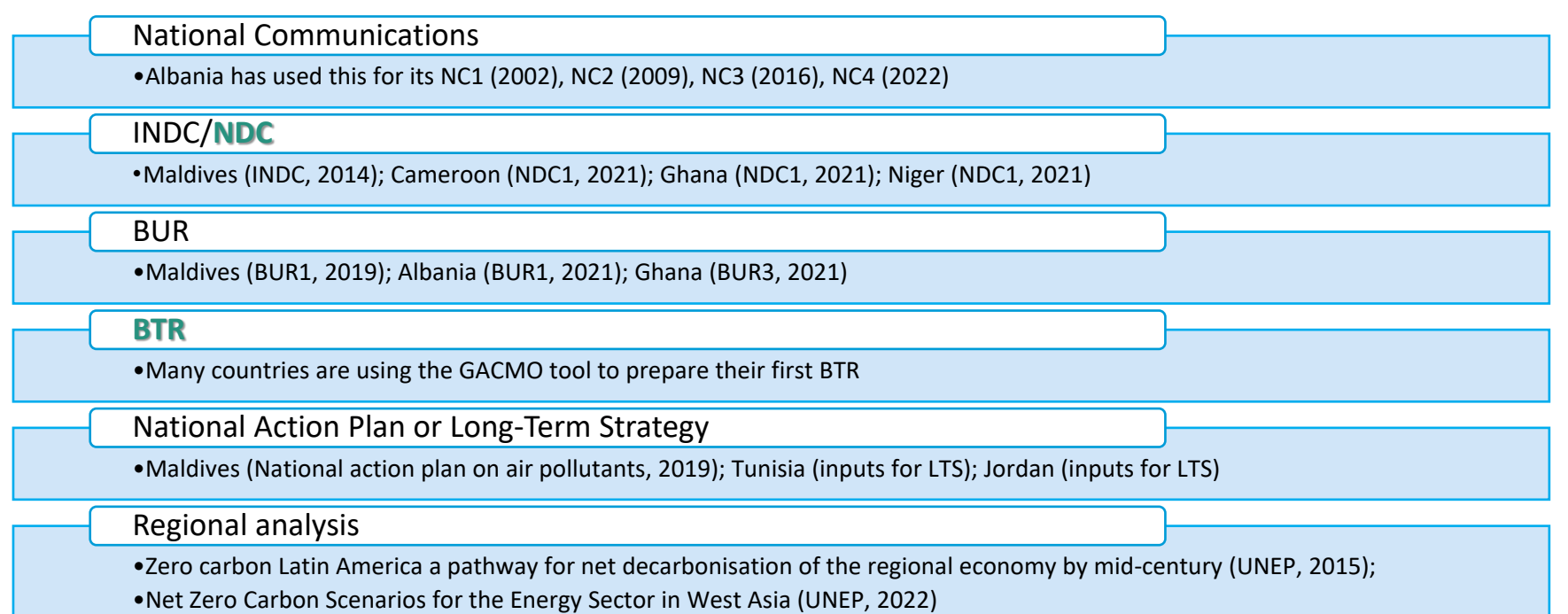

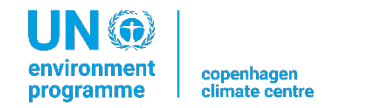

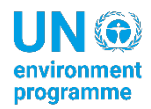

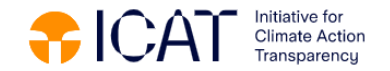

#### **Main steps to develop the GACMO tool**

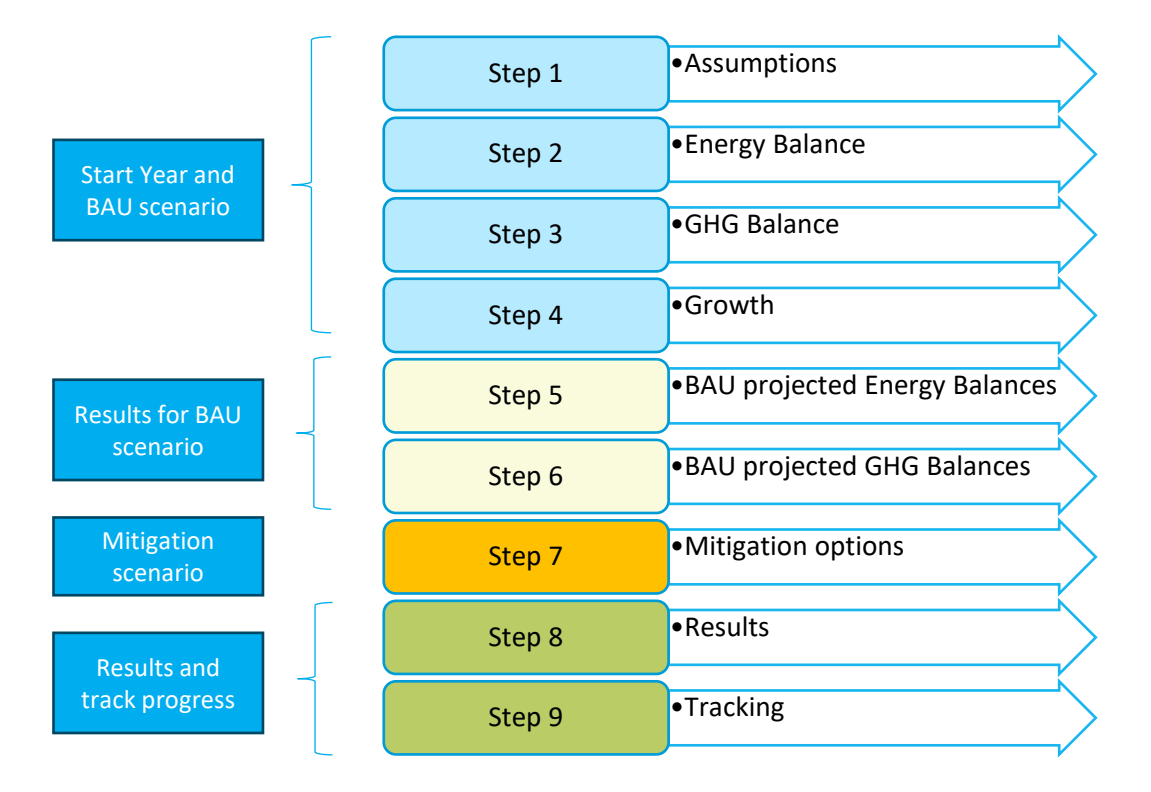

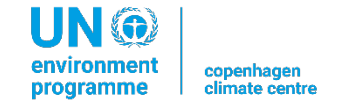

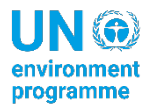

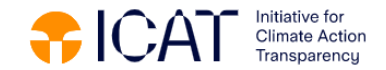

 $\subset$   $\Gamma$ 

#### **Main steps to develop the GACMO tool**

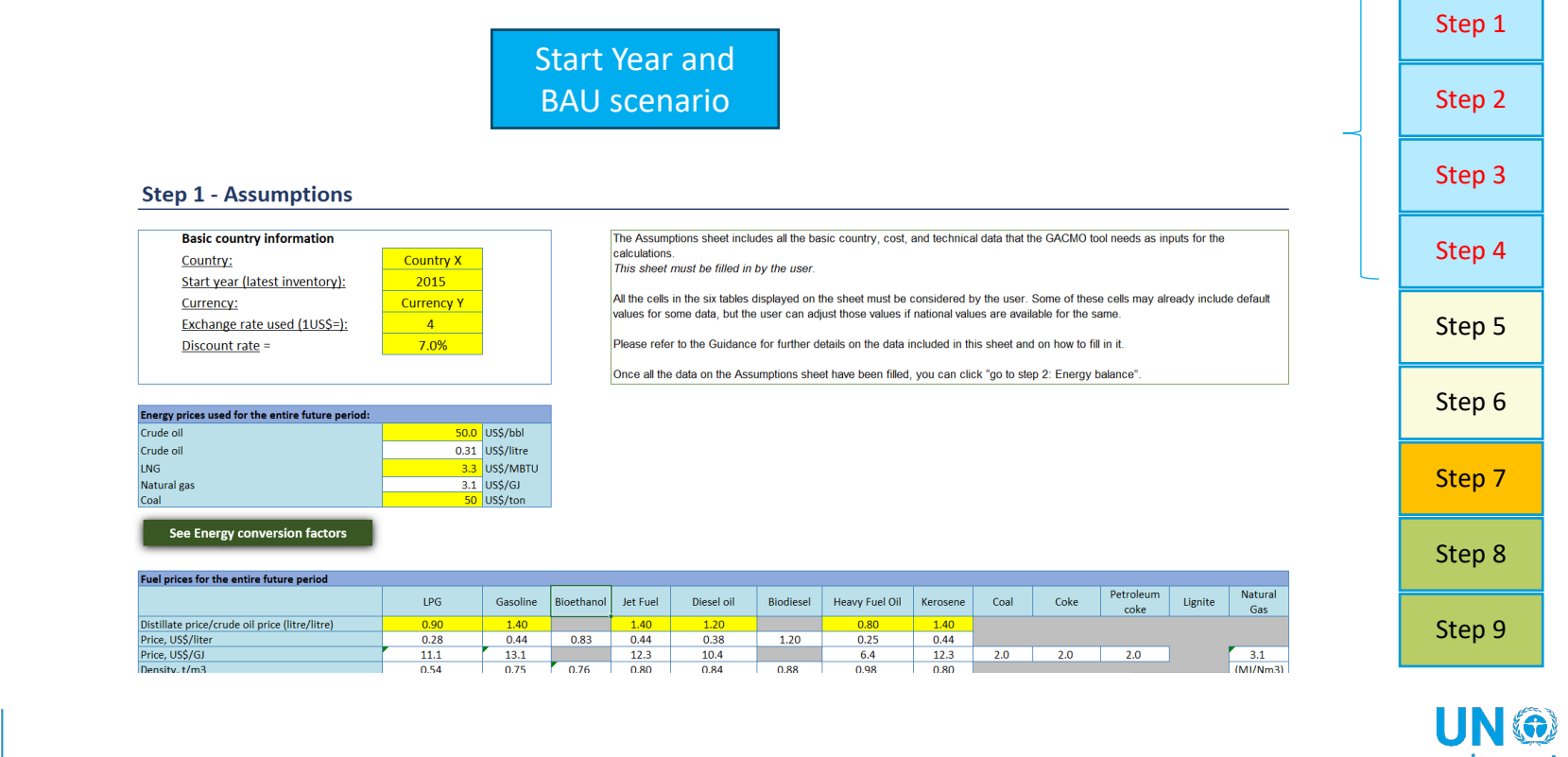

environment copenhagen programme climate centre

**UN®** 

#### **BAU scenario**

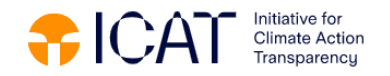

programme

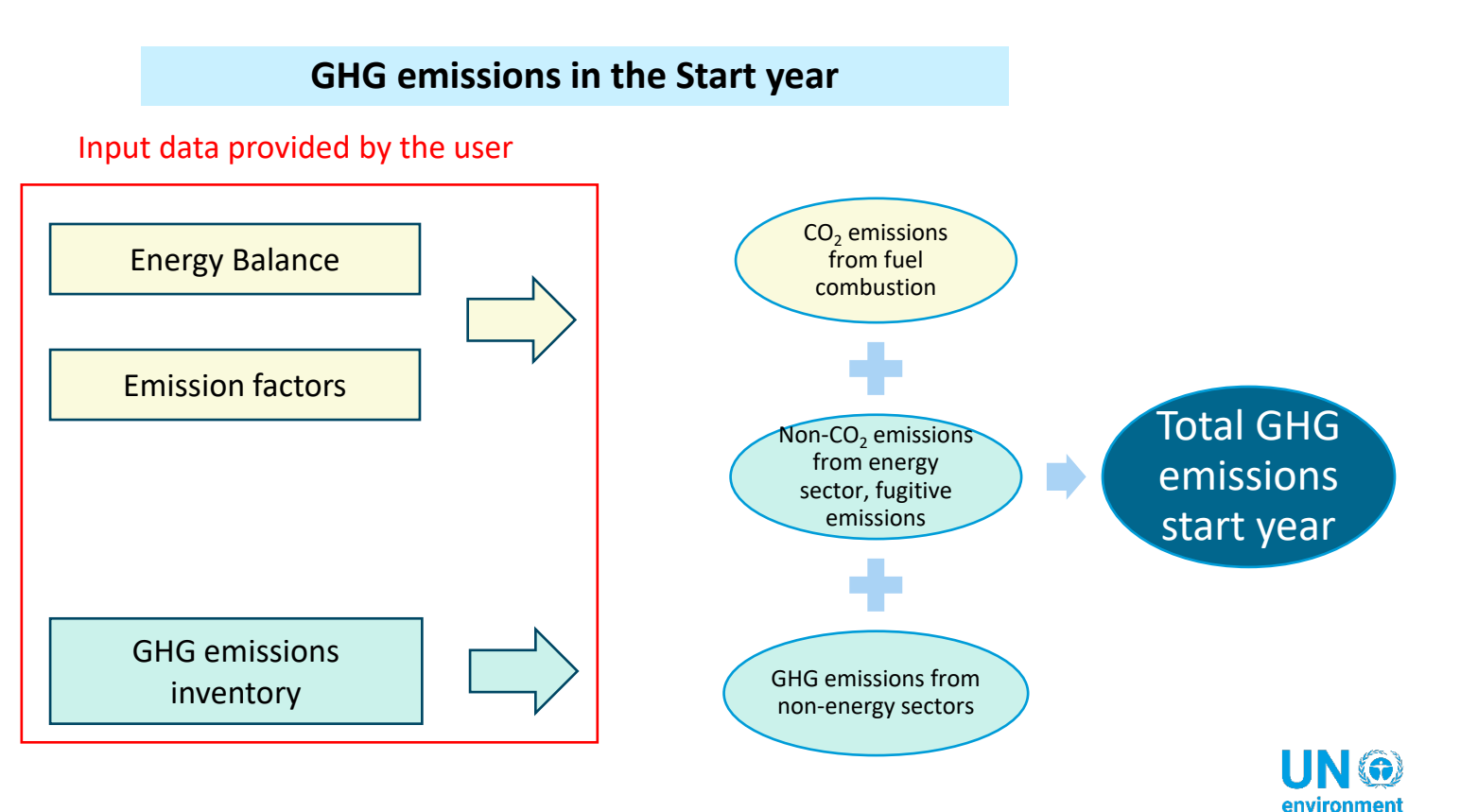

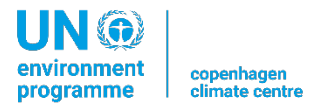

#### **BAU scenario**

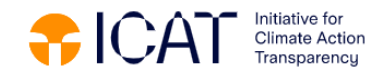

environment

programme

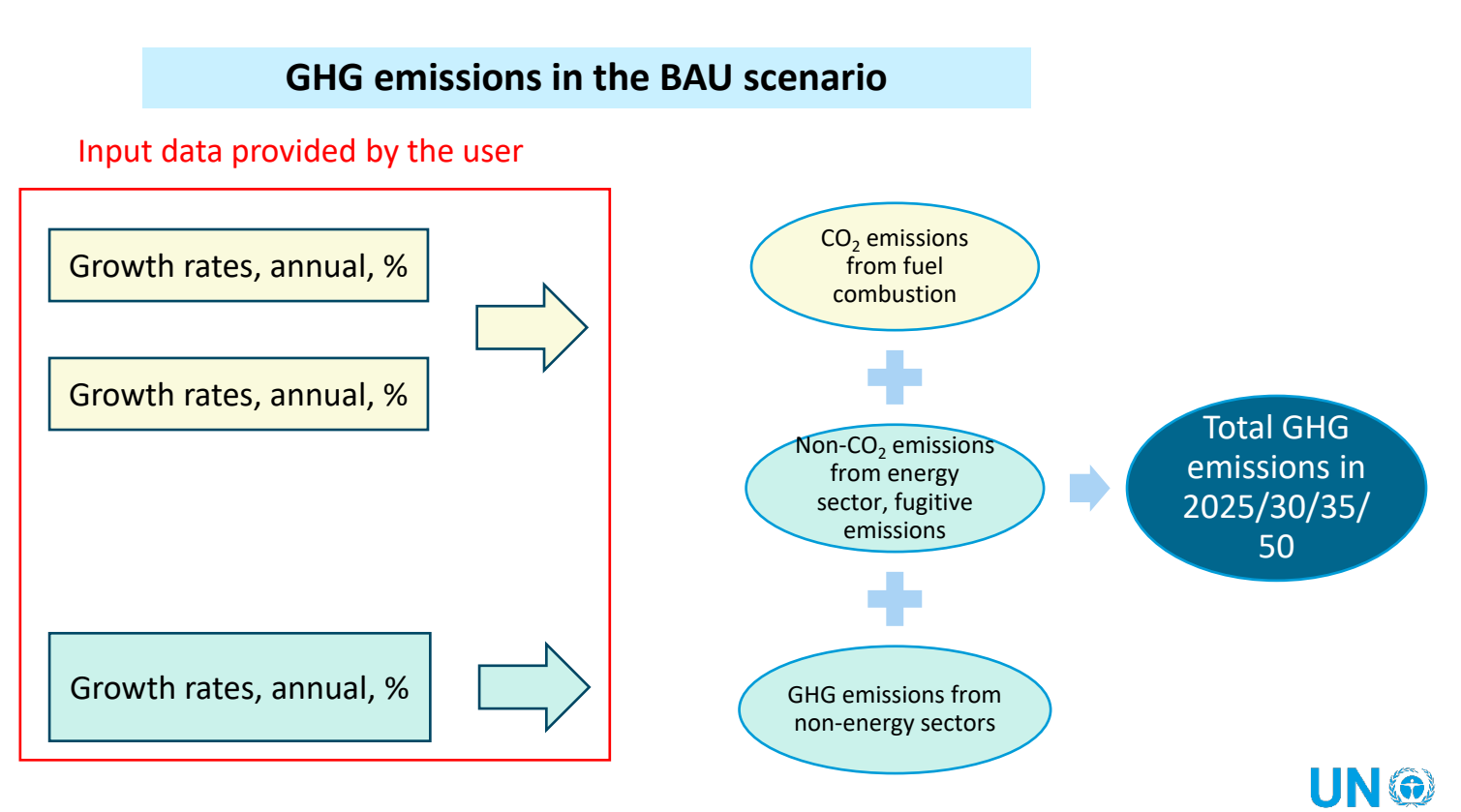

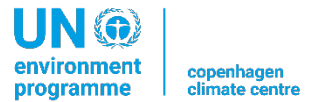

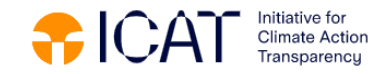

#### **Main steps to develop the GACMO tool**

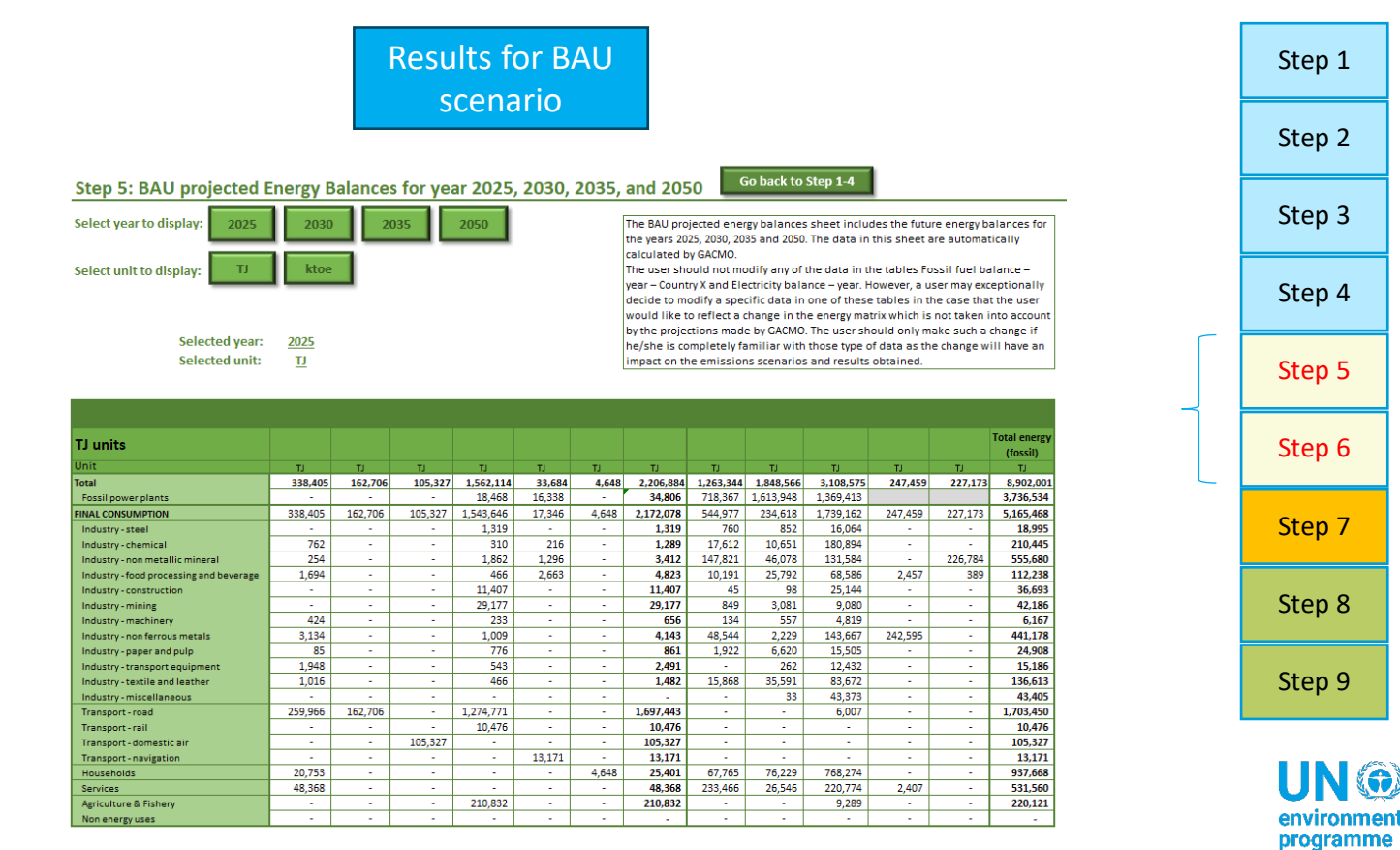

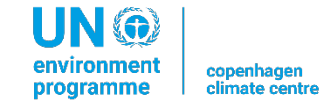

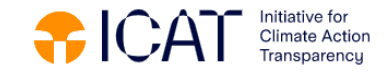

#### **Main steps to develop the GACMO tool**

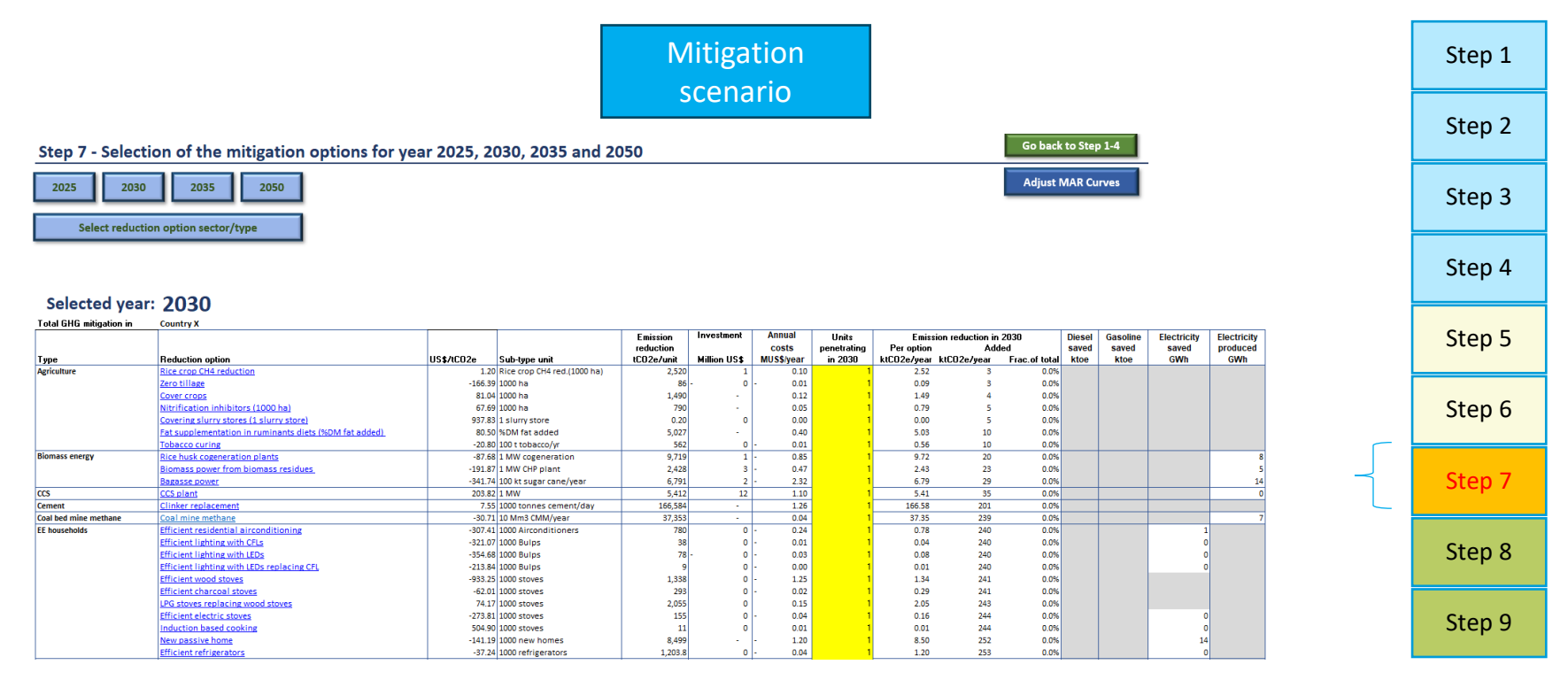

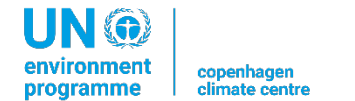

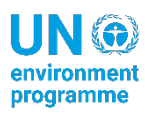

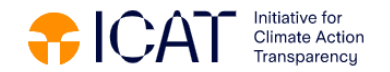

#### **Mitigation scenario**

#### **Defining the list of mitigation options for the mitigation scenario**

119 pre-defined mitigation options

**User selects mitigation options applicable for the country**

For each mitigation option chosen, **the user will have to insert** (in the column I) **the number of units in** the year 2025, 2030, 2035, or 2050.

**User can refer to national reports** such as sectoral policy planning documents, national development strategies, NDCs, etc.

It is good practice to **involve a representative group of national experts** from the different sectors/ministries in the development of list of mitigation options

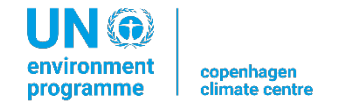

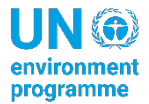

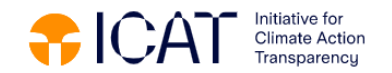

#### **Mitigation scenario**

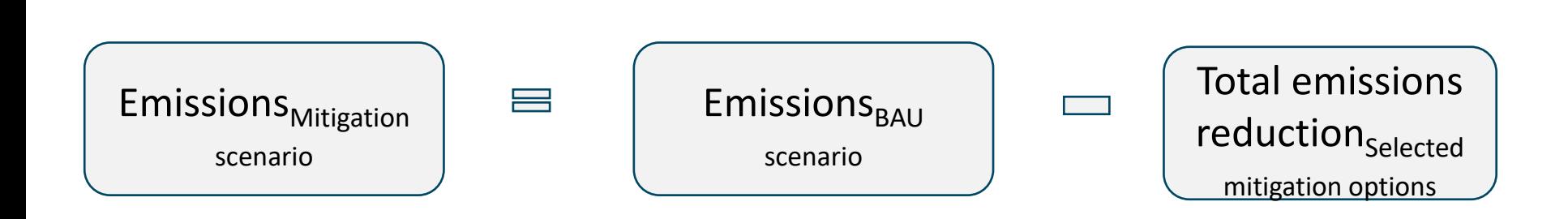

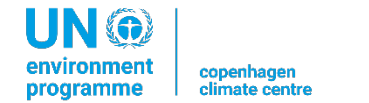

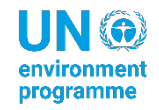

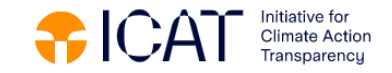

#### **Main steps to develop the GACMO tool**

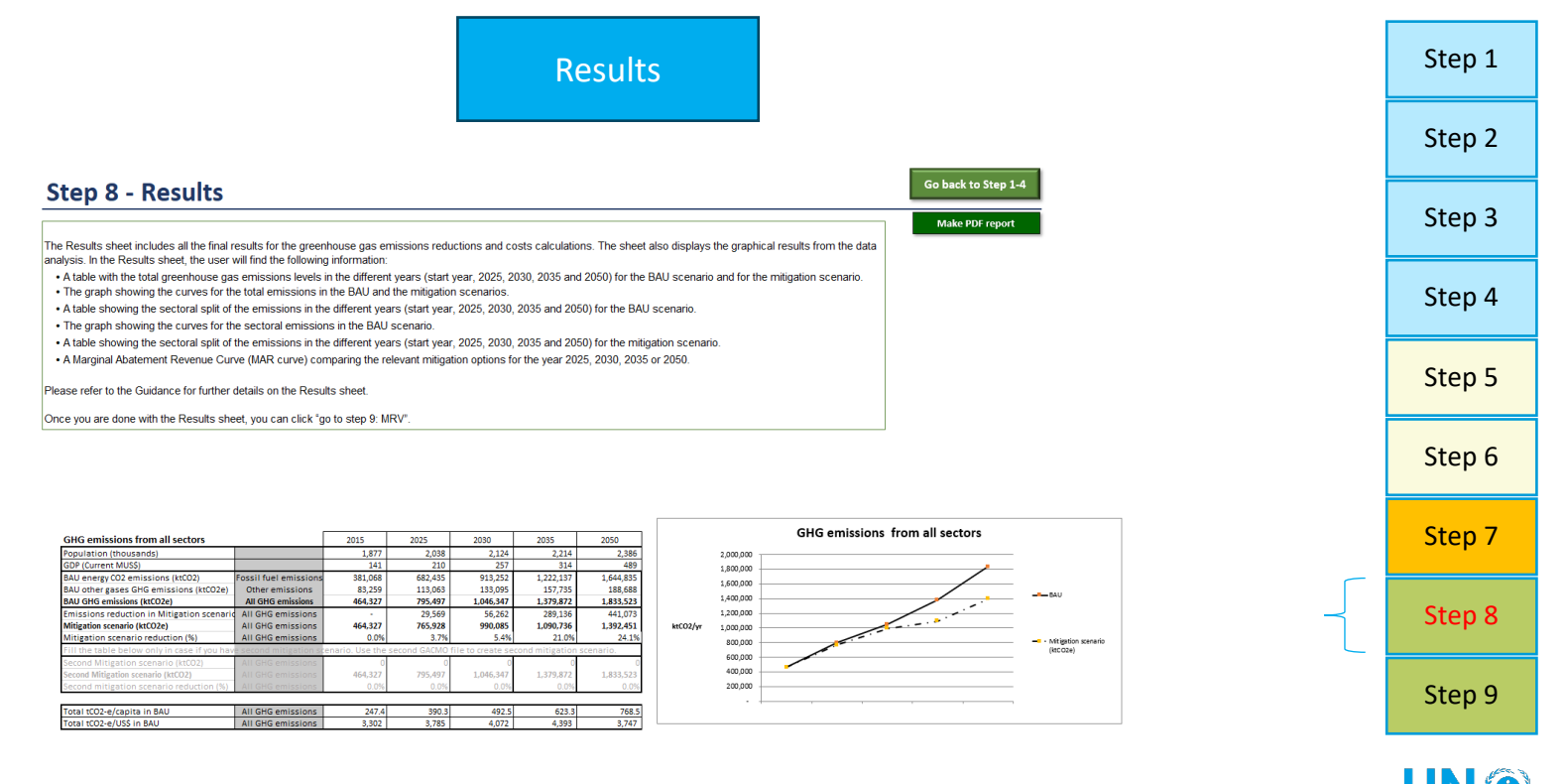

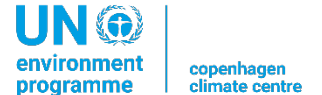

I IN 6 environment programme

#### **Results**

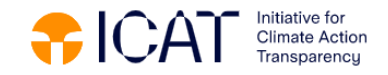

#### **Total GHG emissions**

#### GHG emissions projections in the [Lao PDR's NDC](https://unfccc.int/sites/default/files/NDC/2022-06/NDC%202020%20of%20Lao%20PDR%20%28English%29%2C%2009%20April%202021%20%281%29.pdf)

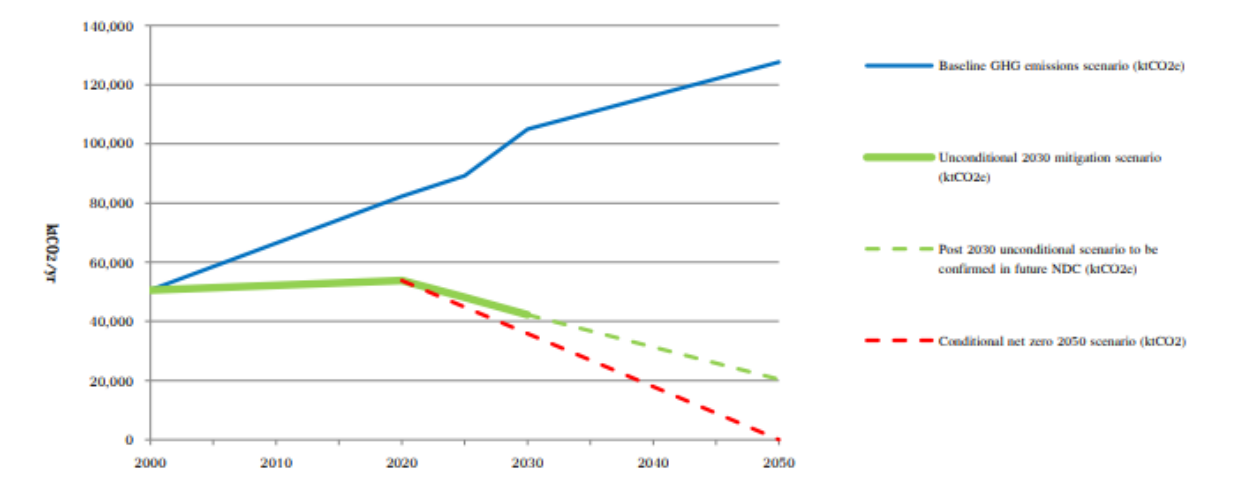

**GHG** emissions from all sectors

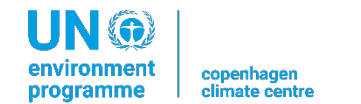

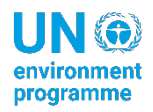

Initiative for<br>Climate Action  $RCA$ Transparencu

#### **Results**

#### **Example of GHG emissions projections by sectors**

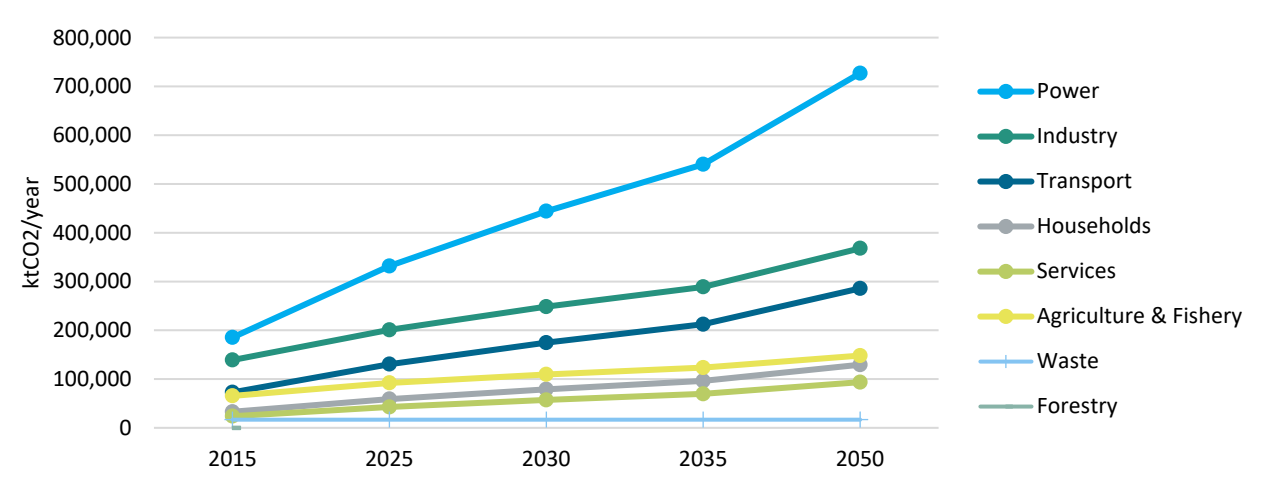

BAU emissions from the sectors

Results are presented for 8 sectors for BAU and mitigation scenario

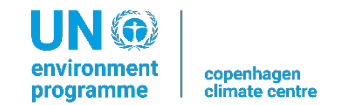

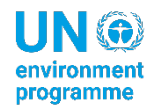

## **Results**

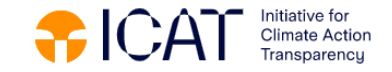

**Example of Marginal abatement revenue curve (MAR curve)**

- Y-axis: Revenue of an option to reduce one tonne of  $CO<sub>2</sub>$  equivalent (expressed in US\$/tCO<sub>2</sub>-eq)
- X axis: GHG emission reduction potential of an option (expressed in ktCO<sub>2</sub>-eq / year)

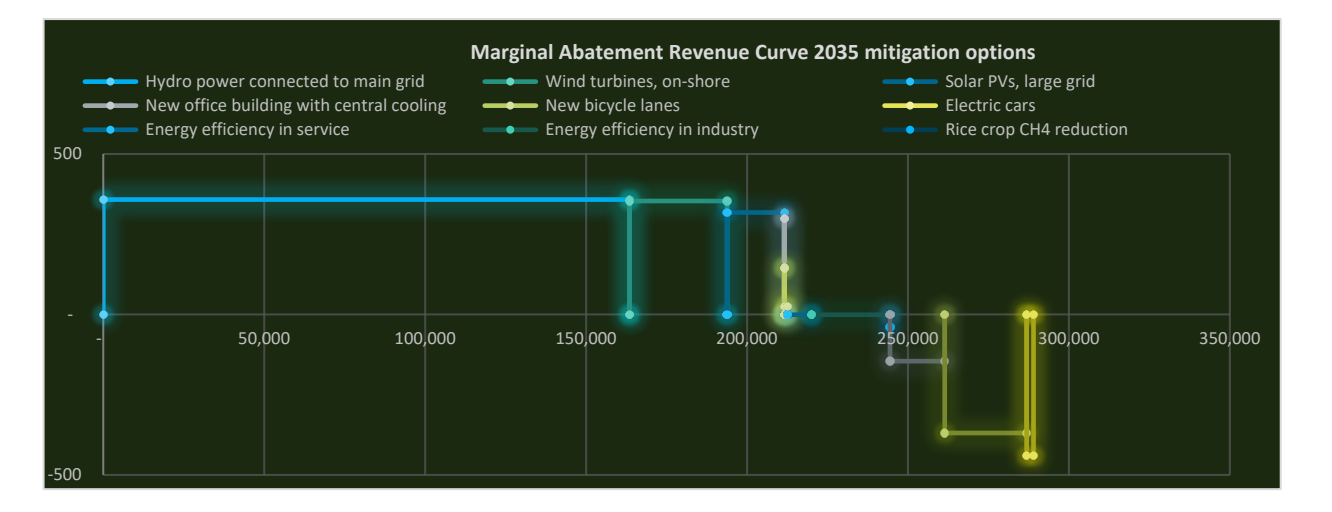

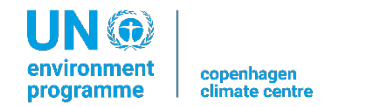

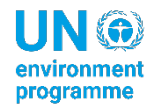

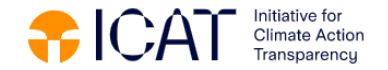

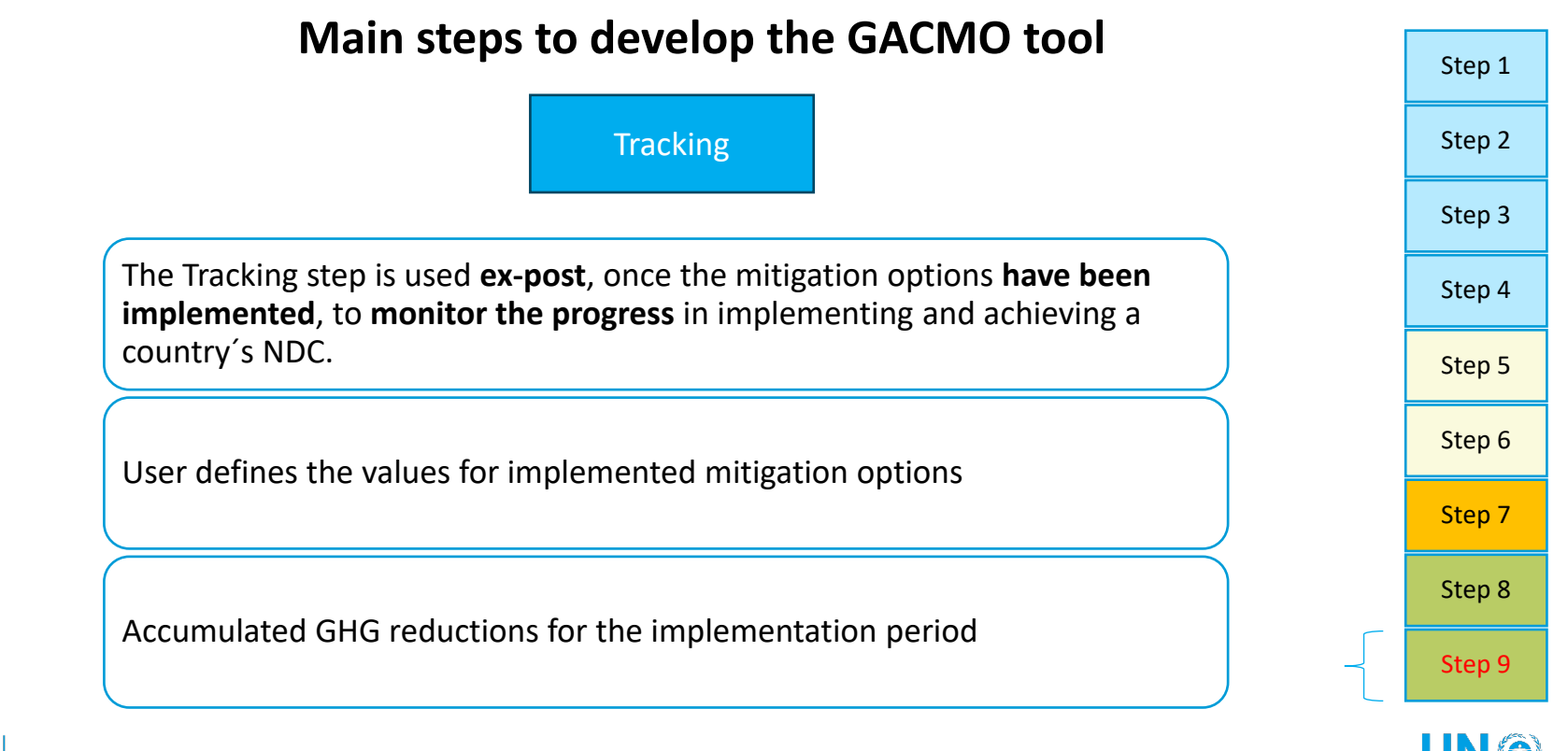

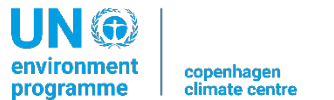

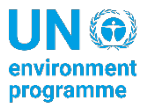

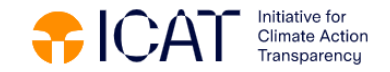

## **Use of the GACMO tool for the NDC planning and tracking**

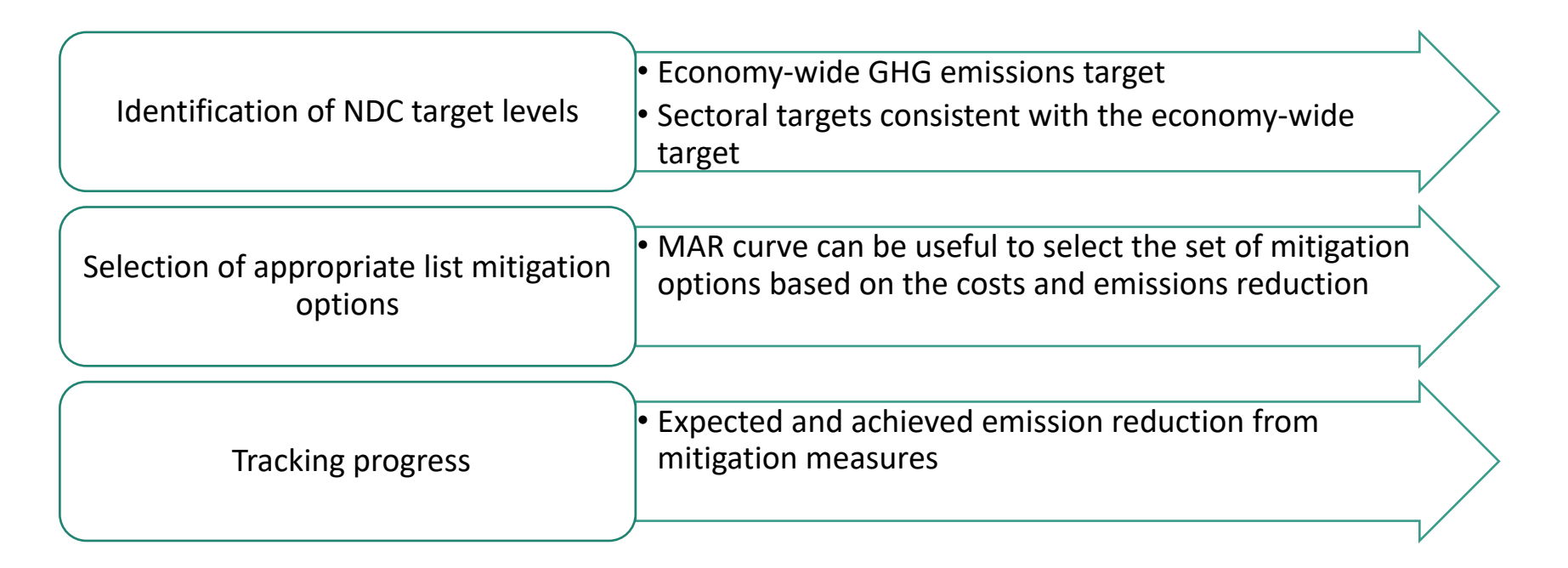

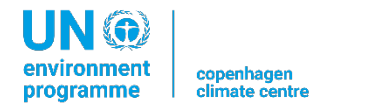

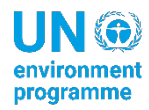

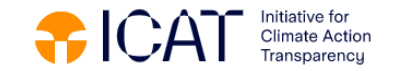

#### **Use of the GACMO tool for the Biennial Transparency Report (BTR) preparation**

**Definition of the indicators**

**CTF 1 - Structured summary: Description of selected indicators**

Indicator(s) selected to track progress

{Indicator} Information for the reference point(s), level(s), baseline(s), base year(s) or starting point(s), as appropriate

**GACMO**

Each Party shall provide the information for each selected indicator for the reference point(s), level(s), baseline(s), base year(s) or starting point(s)

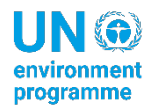

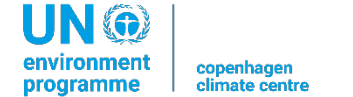

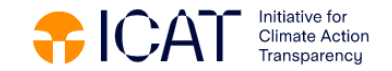

#### **Use of the GACMO tool for the Biennial Transparency Report (BTR) preparation**

**Tracking of the indicators**

**GACMO CTF 4 - Structured summary: Tracking progress made in implementing and achieving the NDC under Article 4 of the Paris Agreement**

Indicator(s) selected to track progress of the NDC or portion of NDC under Article 4 of the Paris Agreement (paras. 65 and 77(a) of the MPGs):

Implementation period of the NDC covering information for previous reporting years, as applicable, and the most recent year, including the end year or end of period

Progress made towards the NDC, as determined by comparing the most recent information for each selected indicator, including for the end year or end of period, with the reference point(s), level(s), baseline(s), base year(s) or starting point(s)

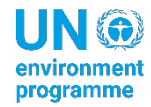

IN (a) environment copenhagen programme

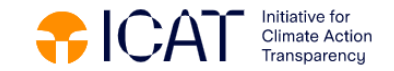

## **Use of the GACMO tool for the Biennial Transparency Report (BTR) preparation**

**Assessment of the impact of the individual policies and measures**

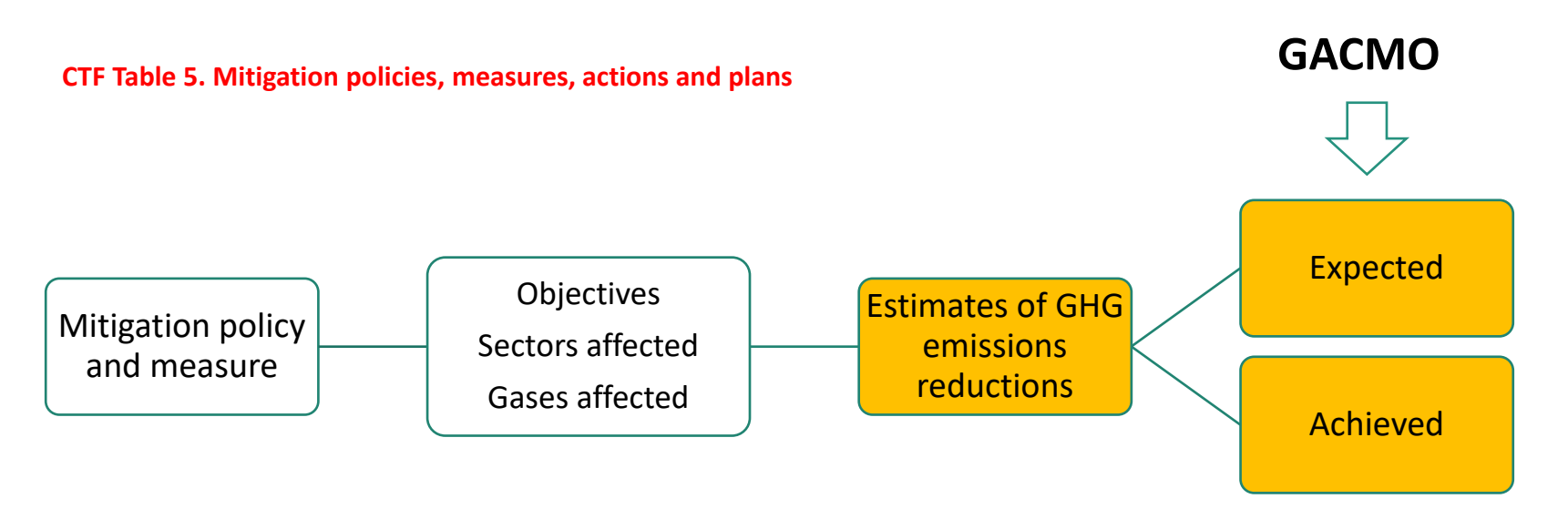

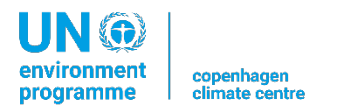

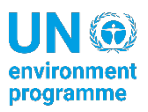

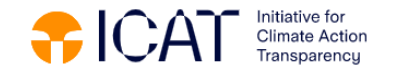

## **Use of GACMO tool for the Biennial Transparency Report (BTR) preparation**

Information necessary to track progress made in implementing and achieving NDCs

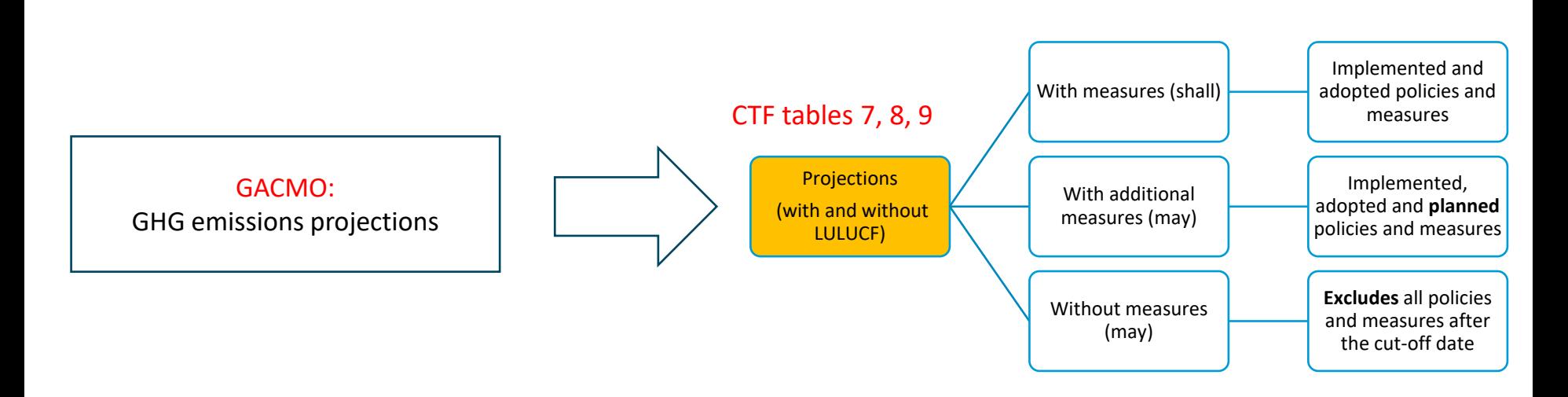

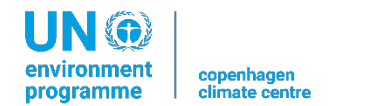

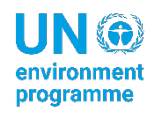

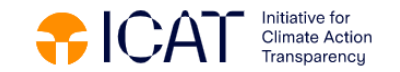

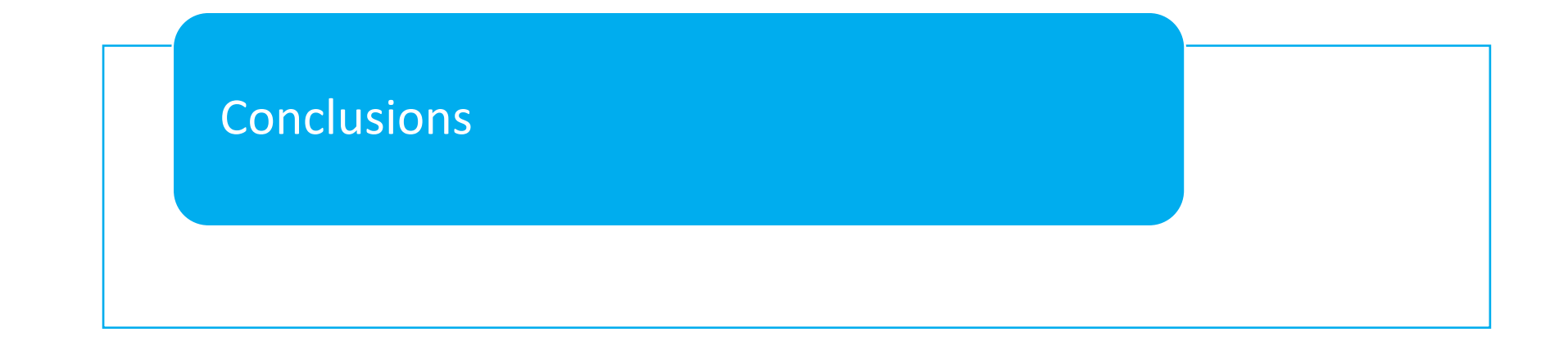

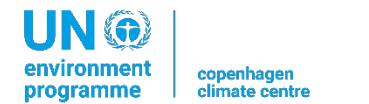

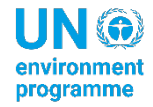

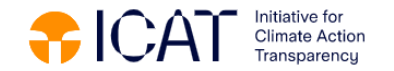

- GACMO tool is a **simple tool, easily adaptable** to a specific national context used to make analysis of mitigation options and their effects in terms of GHG emissions reduction in the context of NDC preparation or update
- The GACMO calculations are **transparent** and easy to follow, in line with the methodologies established by the IPCC and CDM
- The GACMO tool can be used for **preparation of NDCs**
	- Establishing GHG emissions targets
	- GACMO tool allows to establish a BusinessAs Usual (BAU) projections towards 2025/2030/2035/2050
	- GACMO tool allows to establish a mitigation scenario (percentage of reduction of GHG emissions in comparison with BAU)
	- GACMO tool allows to calculate the reduction of GHG emissions, and the cost related to each mitigation option compared to a technology used as a reference
- The GACMO tool can be used for **NDC tracking** and **preparation of BTR**
	- Tracking progress of implementation (specific mitigation options) and tracking achievement of GHG emissions targets
	- Preparation of the CTF tables of the BTR

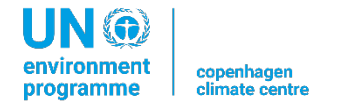

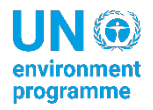

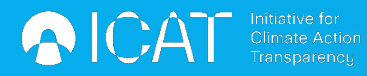

## **ICAT**

<https://climateactiontransparency.org/>

[https://climateactiontransparency.org/](https://climateactiontransparency.org/our-work/icat-toolbox/gacmo/) [our-work/icat-toolbox/gacmo/](https://climateactiontransparency.org/our-work/icat-toolbox/gacmo/)

# GACMO tool <https://unepccc.org/gacmo-tool/>

Contact us: [denis.desgain@un.org](mailto:denis.desgain@un.org) [aiymgul.kerimray@un.org](mailto:aiymgul.kerimray@un.org)

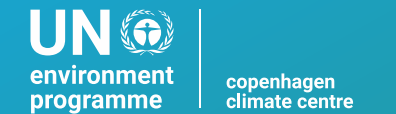

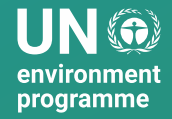

 $\ddot{}$ 

 $\circ$